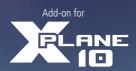

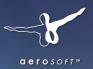

# FIRPORT

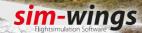

### **Airport Anchorage**

Developer: Thorsten Loth (sim-wings)

X-Plane Adaption Aerosoft GmbH

Manual: Thorsten Loth, Raphael Jakob

Installation: Andreas Mügge

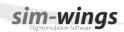

Copyright: © 2013/ Aerosoft GmbH

Airport Paderborn/Lippstadt D-33142 Bueren, Germany Tel: +49 (0) 29 55 / 76 03-10 Fax: +49 (0) 29 55 / 76 03-33

E-Mail: info@aerosoft.com Internet: www.aerosoft.de www.aerosoft.com

© 2013 sim-wings / data4image

Nellenbachstraße 56

D-88662 Überlingen, Germany

**2** 

a erosoft™

All trademarks and brand names are trademarks or registered of their respective owners. All rights reserved.

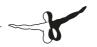

# Airport Anchorage

**Manual** 

Add-on for

X-Plane 10

# **Content**

| Starting Off               | 5      |                                     |   |
|----------------------------|--------|-------------------------------------|---|
| Introduction               | 5<br>5 |                                     |   |
|                            |        | How to Remove the Scenery Under Mac | 6 |
|                            |        | Technical advise                    | 6 |
|                            |        | Selection of Airports               | 6 |
| Display Setting X-Plane    | 7      |                                     |   |
| Navigation Charts          | 7      |                                     |   |
| The Airport of Anchorage   | 8      |                                     |   |
| Airport Information        |        |                                     |   |
| Ted Stevens Anchorage Intl |        |                                     |   |
| Lake Hood Seaplane Base    |        |                                     |   |
| Lake Hood Strip Airport    |        |                                     |   |

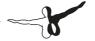

# **Starting Off**

# Introduction

Thank you for buying the scenery "Airport Anchorage" for X-Plane. The included airports have been visited to ensure the most realistic reproduction possible. It has been most important to us to recreate the special night and winter atmosphere of this Alaskan airport.

Always, Happy Landings in Anchorage X

Thorsten Loth

I would like to thank Sokol Ymeri from Anchorage for supporting me with recent pictures and informations.

# **System requirements**

In order to run Airport Anchorage in X-Plane without any problems your system will have to meet the following minimum requirements:

- Dualcore Processor with 2.6 Ghz or faster
- 2.8 GB free space on your hard disk
- 2048 MB RAM
- CD-ROM drive
- 3D video card with at least 512 MB
- X-Plane 10.11 or X-Plane 10 North America Edition

# Copyrights

This software, the manual, documentation, video images and all the related materials are protected by copyright laws. The software is licensed, not sold. You may install and run one copy of the software on one computer for your personal, non-commercial use. The software, the manual and all related materials must not be copied, photocopied, translated, reverse engineered, decompiled or reduced to any electronicmedium or machine legible form, neither completely nor in part, without the previous written permission of AEROSOFT GmbH.

# **Installation and Removal**

Installation is simple. Start the exe file you downloaded and follow the instructions on your screen. Make sure X-Plane is closed and we do advise you to reboot your system before installing. Make sure you are logged on as Administrator on the machine! Removal should never be done manually but only using the software removal applet you will find the Windows Control panel.

## **How to Remove the Scenery Under Mac**

For the de-installation under Mac, please go into the directory "X-Plane 10\Custom Scenery\Aerosoft – PANC Airport Anchorage\\_Airport Anchorage\_installation\" and execute the file "Change Airport Anchorage Installation" and select the option "Uninstall Product".

# **Technical advise**

## **Selection of Airports**

If you want to start a flight directly from the airport, just fill in the 4-Letter-Code:

Anchorage Ted Stevens Int. PANC Lake Hood Seaplane Base: PALH Lake Hood landing strip Z41

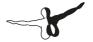

## **Display Setting X-Plane**

We advise you to set your rendering options to low or medium settings first. If you experience good framerates you can increase the settings for a better graphical experience. In our tests we came to the conclusion that the following settings gave us a reasonable framerate and very good visual experience with our test PCs and Macs.

Note: To be able to see illuminations on the ground make sure to activate "HDR rendering".

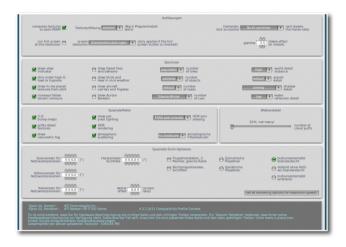

# **Navigation Charts**

Charts for Anchorage can be found at: www.airnav.com.

Anchorage International: PANC Lake Hood Seaplane Base: PALH

Lake Hood Strip: Z41

# **The Airport of Anchorage**

Anchorage Ted Stevens International (PANC) ist the most important airport of Alaska and a destination for several domestic and international carriers

Beside Asian airline companies the German Condor and Swiss Edelweiss Air are flying to Anchorage during the summer season. In former times also the German LTU had flights to Anchorage from Düsseldorf. Domestic air traffic is dominated by Alaska Airlines, the Seattle based homecarrier of Alaska. But also a lot of other US airlines can be seen at Anchorage.

The next important Airport of the so called lower48th is Seattle and can be reached within a few hours. Beside passenger traffic Anchorage is on of the most important cargo hubs worldwide.

In 2006 PANC was nominated to be the third largest cargo airport worldwide. The former Kulis Air national Guard base residing at the airport was relocated to the Elmendorf AB in the north of Anchorage, but the buildings and installations are still present.

Lake Hood: Located directly beside Anchorage International is Lake Hood, the famous sea plane base. The lake is used by hundreds of seaplanes flying into the Alaskan wilderness or little villages which cannot be reached by car.

Beside Lake Hood is the landing strip Z41, used by aircrafts which are often equipped with big tundra wheels which enable them to land at rough landing strips.

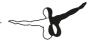

# **Airport Information**

# **Ted Stevens Anchorage Intl**

ICAO-Code PANC
IATA-Code ANC

**Elevation** 46 m / 151 feet

**Position** 61° 10′ 28″ N / 149° 59′ 47″ W

 Runway 7R/25L
 3780m x 61m, asphalt

 Runway 7L/252R
 3231m x 46m, asphalt

 Runway 15/33
 3531m x 46m, asphalt

### **Navigational Aids**

**VOR/DME TED** 113 15 **VOR/DME ANC** 114 30 **VORTAC BGO** 112 50 **NDB CMO** 338 NDB BOB 387 **ILS LOC 07L** 109.9 **ILS LOC 07R** 111.3 **ILS 15** 111.75

### **Frequencies**

TWR 118.300
APP/DEP 119.100
GND 121.900
CLR 128.650
ATIS 135.5

# **Lake Hood Seaplane Base**

ICAO-Code PALH
IATA-Code IHD

**Elevation** 22 m / 71 feet

**Position** 61° 10′ 48″ N / 149° 58′ 19″ W

 Runway E/W
 1384m x 57m, water

 Runway N/S
 588m x 61m, water

 Runway NW/SE
 418m x 46m, water

### **Navigational Aids**

 VOR/DME TED
 113.15

 VOR/DME ANC
 114.30

 VORTAC BGQ
 112.50

 NDB CMQ
 338

 NDB BOB
 387

### **Frequencies**

TWR 126.8
ANC APP/DEP 119.100
ATIS 125.6

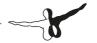

# **Lake Hood Strip Airport**

ICAO-Code Z41

IATA-Code Z41

**Elevation** 22 m / 73 feet

**Position** 61° 11′ 13″ N / 149° 57′ 55″ W

**Runway 14/32** 671m x 23m, Gravel

## **Navigational Aids**

 VOR/DME TED
 113.15

 VOR/DME ANC
 114.30

 VORTAC BGQ
 112.50

 NDB CMQ
 338

 NDB BOB
 387

### **Frequencies**

**CTAF** 126.8 **ANC APP/DEP** 119.100

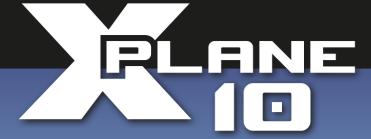

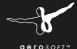

# AIRPORT DUSSELOORF

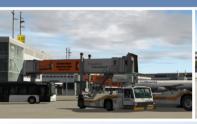

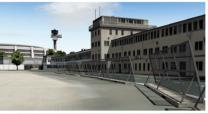

The airport Dusseldorf comes as an absolute realistic 3D model for X-Plane 10 in its actual real world state. Based on an aerial image from 2012 it contains all buildings and objects. It also incorporates the new taxiway layout. All textures come in high resolution.

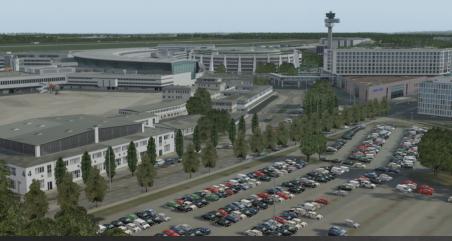

www.aerosoft.com